# **Micro Focus Security** ArcSight ESM

Software Version: 3.7

### ESM Default Content 3.7 Release Notes

Document Release Date: May 2022 Software Release Date: May 2022

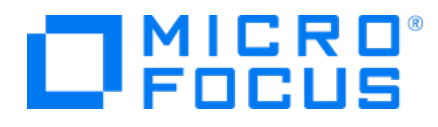

#### **Legal Notices**

#### **Copyright Notice**

© Copyright 2001-2022 Micro Focus or one of its affiliates

Confidential computer software. Valid license from Micro Focus required for possession, use or copying. The information contained herein is subject to change without notice.

The only warranties for Micro Focus products and services are set forth in the express warranty statements accompanying such products and services. Nothing herein should be construed as constituting an additional warranty. Micro Focus shall not be liable for technical or editorial errors or omissions contained herein.

No portion of this product's documentation may be reproduced or transmitted in any form or by any means, electronic or mechanical, including photocopying, recording, or information storage and retrieval systems, for any purpose other than the purchaser's internal use, without the express written permission of Micro Focus.

Notwithstanding anything to the contrary in your license agreement for Micro Focus ArcSight software, you may reverse engineer and modify certain open source components of the software in accordance with the license terms for those particular components. See below for the applicable terms.

U.S. Governmental Rights. For purposes of your license to Micro Focus ArcSight software, "commercial computer software" is defined at FAR 2.101. If acquired by or on behalf of a civilian agency, the U.S. Government acquires this commercial computer software and/or commercial computer software documentation and other technical data subject to the terms of the Agreement as specified in 48 C.F.R. 12.212 (Computer Software) and 12.211 (Technical Data) of the Federal Acquisition Regulation ("FAR") and its successors. If acquired by or on behalf of any agency within the Department of Defense ("DOD"), the U.S. Government acquires this commercial computer software and/or commercial computer software documentation subject to the terms of the Agreement as specified in 48 C.F.R. 227.7202-3 of the DOD FAR Supplement ("DFARS") and its successors. This U.S. Government Rights Section 18.11 is in lieu of, and supersedes, any other FAR, DFARS, or other clause or provision that addresses government rights in computer software or technical data.

For information about legal notices, trademarks, disclaimers, warranties, export and other use restrictions, U.S.Government rights, patent policy, and FIPS compliance, see [https://www.microfocus.com/about/legal/.](https://www.microfocus.com/about/legal/)

#### **Trademark Notices**

Adobe™ is a trademark of Adobe Systems Incorporated.

Microsoft® and Windows® are U.S. registered trademarks of Microsoft Corporation.

UNIX® is a registered trademark of The Open Group.

#### **Support**

#### **Contact Information**

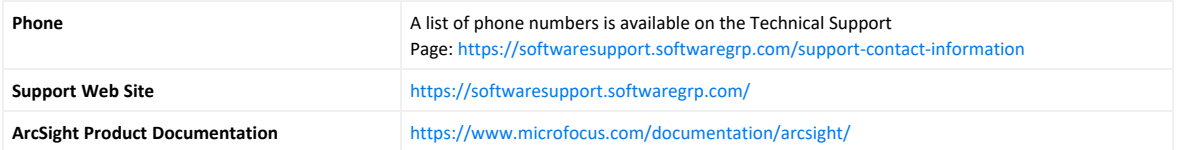

# **Contents**

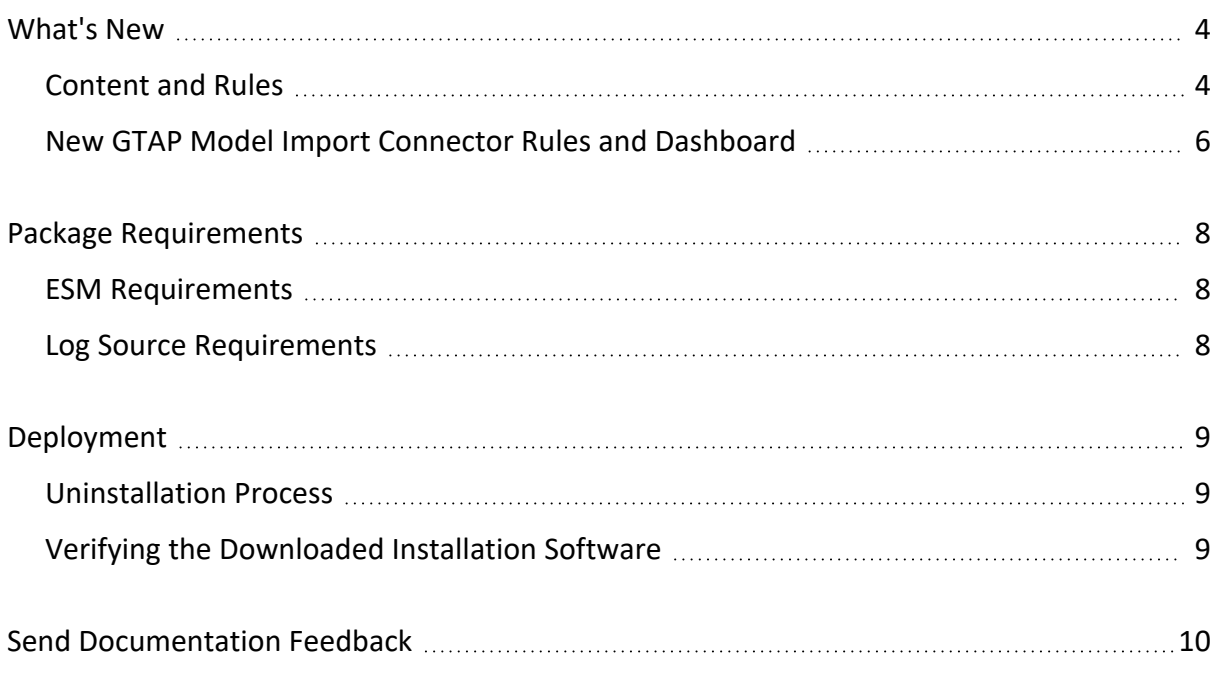

# <span id="page-3-0"></span>What's New

This release contains new resources in the Security Threat Monitoring package to help protect Windows, AWS Security Hub, and Microsoft Office 365 environments [or] applications. It also contains new rules and a new dashboard to help you monitor the health of the [CyberRes](https://www.microfocus.com/documentation/arcsight/galaxy-gtap-1.0/) Galaxy Threat [Acceleration](https://www.microfocus.com/documentation/arcsight/galaxy-gtap-1.0/) Program (GTAP)1.0 Basic and Plus Model Import Connector. The following sections outline the key features and functions provided in this release.

Release 3.7 Security Threat Monitoring adds support for the following MITRE ATT&CK tactics and techniques:

- Defense Evasion: T1218 Signed Binary Proxy [Execution](#page-4-0)
- Defense Evasion: T1218 Signed Binary [Execution/T1218.008](#page-4-1) Odbcconf
- [Collection:](#page-4-2) T1560 Archive Collected Data
- Persistence: T1546 Event Triggered [Execution/T1546.001](#page-4-3) Change Default File Association
- Defense Evasion: T1574 Hijack Execution [Flow/T1574.012](#page-4-4) COR\_PROFILER
- Credential Access: [T1003.006](#page-5-1) OS Credential Dumping: DCSync
- Collection: T1213 Data from Information [Repositories/1213.002](#page-5-2) [SharePoint](#page-4-4)
- [Collection:](#page-5-2) T1530 Data from Cloud Storage Object

Release 3.7 contains new rules and a new dashboard in the Threat Intelligence Program.

- Error messages from the GTAP [Connector](#page-6-0) trigger alerts.
- An alert triggers if data feeds from the GTAP [Connector](#page-6-1) do not update for a specified time frame. The [default](#page-6-1) time frame is two hours.
- <span id="page-3-1"></span>• The new dashboard shows the health status of the [GTAP Connector.](#page-6-2)

### Content and Rules

The following resources have been created to detect various threats in Security Threat Monitoring 3.7.

<span id="page-4-4"></span><span id="page-4-3"></span><span id="page-4-2"></span><span id="page-4-1"></span><span id="page-4-0"></span>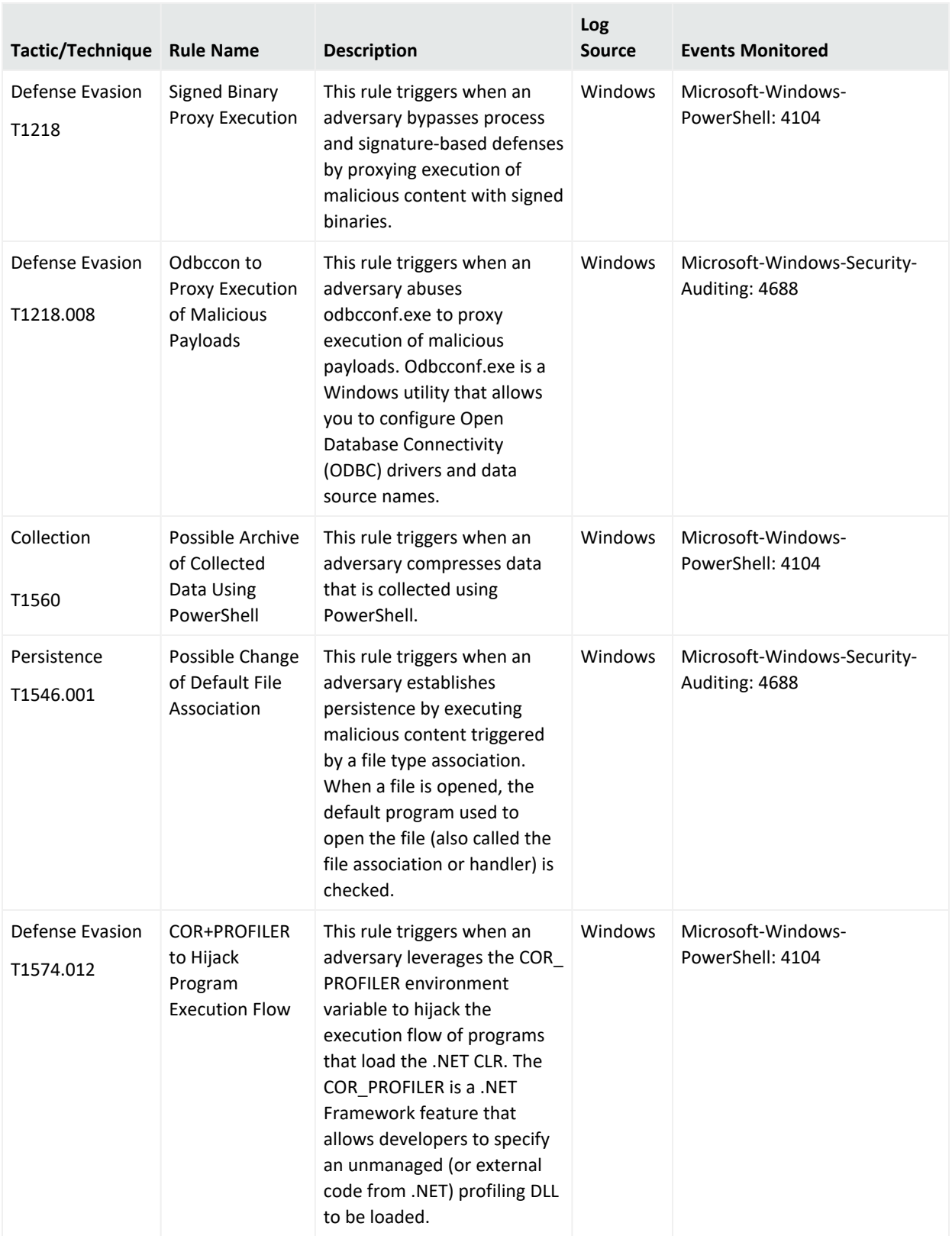

<span id="page-5-1"></span>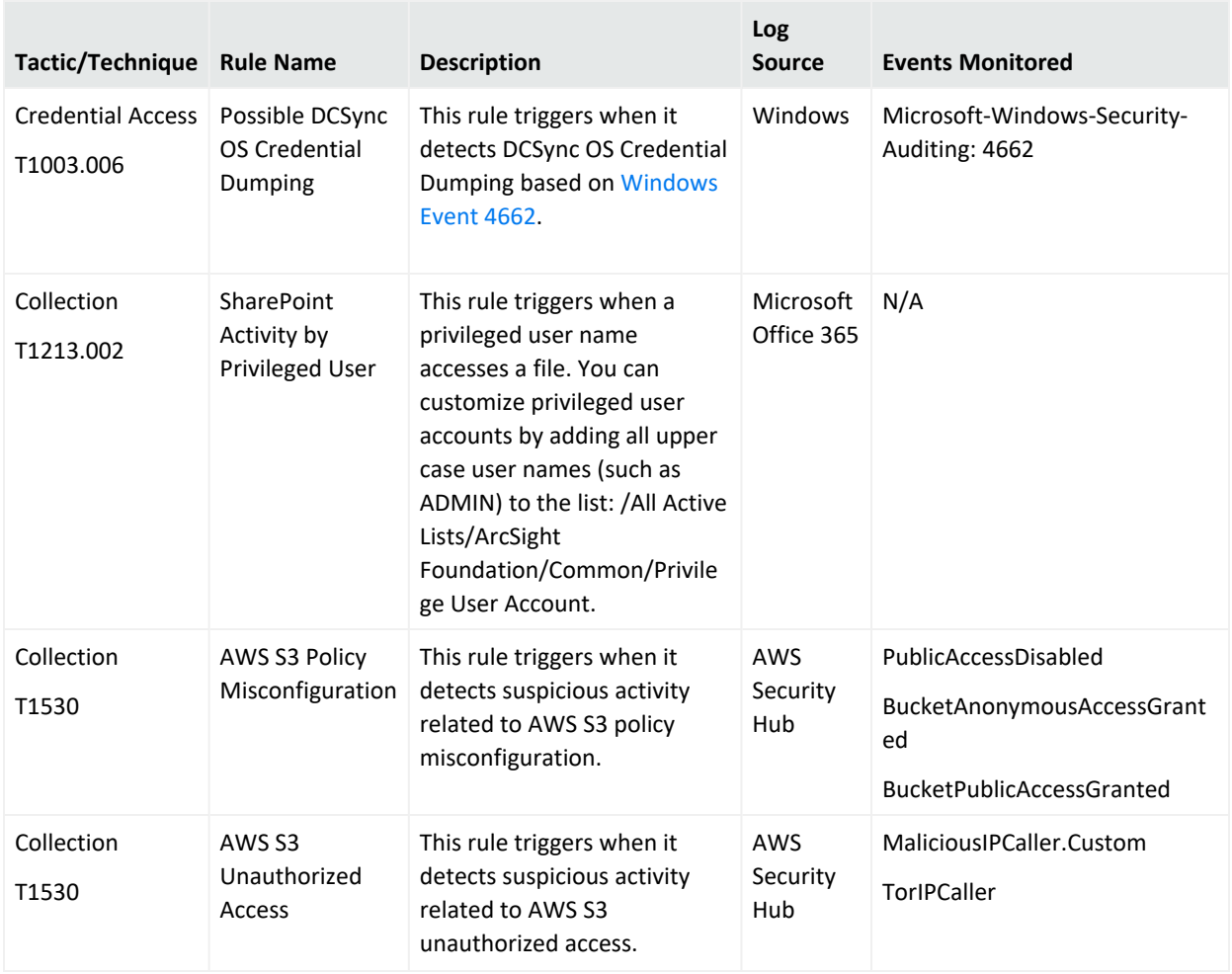

### <span id="page-5-2"></span><span id="page-5-0"></span>New GTAP Model Import Connector Rules and Dashboard

This package introduces a new dashboard and rules to help you monitor GTAP Import Model's health status.

**Note:** To use this dashboard and rules you must have this log source: GTAP [SmartConnector](https://www.microfocus.com/documentation/arcsight/arcsight-smartconnectors/cyberres-galaxy-threat-acceleration-feed/index.html).

<span id="page-6-2"></span><span id="page-6-1"></span><span id="page-6-0"></span>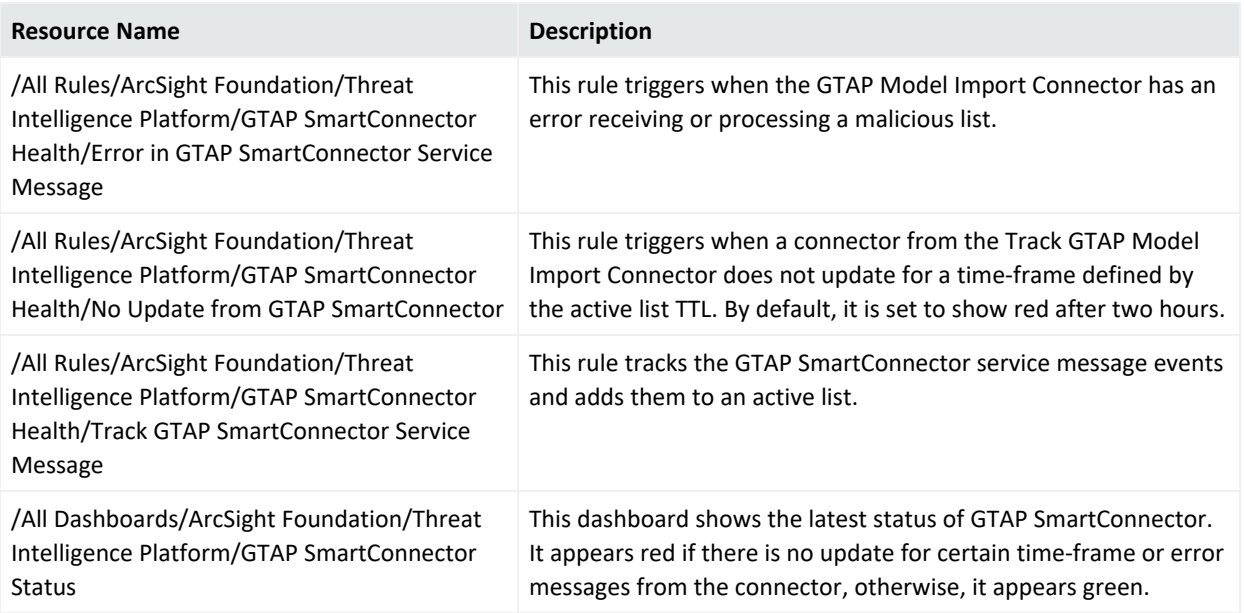

<span id="page-7-0"></span>ESM Default Content 3.7 Release Notes Package Requirements

## Package Requirements

<span id="page-7-1"></span>This package has ESM and Log Source requirements.

### ESM Requirements

<span id="page-7-2"></span>Requires ArcSight 7.2 or later.

### Log Source Requirements

This package requires the following log sources:

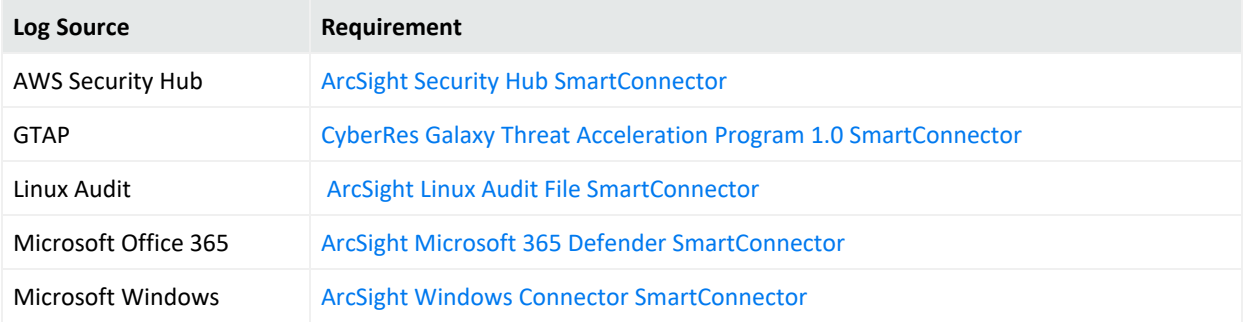

# <span id="page-8-0"></span>Deployment

The .zip file contains three files:

- package .arb file
- signature .arb file
- Readme

**Note:** You can install the latest version of the package through the console directly without uninstalling the previous version.

#### **To install the package:**

- 1. Go to the ArcSight Console.
- 2. Click **Packages**.
- 3. Click **Import**.
- 4. Select the package .arb from the .zip file.
- <span id="page-8-1"></span>5. Follow the prompts to import and install this package.

### Uninstallation Process

<span id="page-8-2"></span>Right-click the package from the ArcSight Console, then select **Uninstall Package**.

### Verifying the Downloaded Installation Software

Micro Focus provides a digital public key to enable you to verify that the signed software you received is indeed from Micro Focus and has not been manipulated in any way by a third party.

Visit the following site for information and instructions:

<https://support.microfocus.com/kb/doc.php?id=7025140>

# <span id="page-9-0"></span>Send Documentation Feedback

If you have comments about this document, you can contact the [documentation](mailto:Documentation-Feedback@microfocus.com?subject=Feedback on ESM ESM Default Content 3.7 Release Notes (3.7)) team by email. If an email client is configured on this computer, click the link above and an email window opens with the following information in the subject line:

#### **Feedback on ESM Default Content 3.7 Release Notes (ESM 3.7)**

Just add your feedback to the email and click send.

If no email client is available, copy the information above to a new message in a web mail client, and send your feedback to Documentation-Feedback@microfocus.com.

We appreciate your feedback!